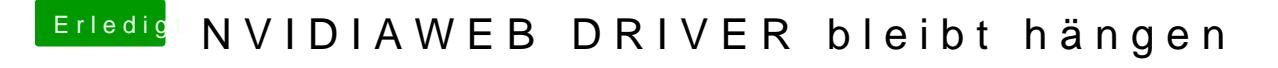

Beitrag von rubenszy vom 18. Mai 2019, 10:03

Erkennen kannst du es daran meist.

Wenn der Treiber zur Versionsnummer passt

Wenn

unterstützt wird und die Systemversion muss zum Treiber passen

Mit einer 10.13.6 17G66 bekommt man kein Webtreiber zum laufen richtig ist